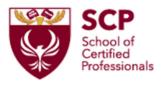

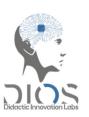

| Dura-<br>tion | Learning<br>phase                            | Learning content (What should the apprentice learn?)                                                                      | Learning activities (Apprentice actions to meet the objectives?)                                                                                                    | Teacher/trainer activities (What is the role of the teacher/trainer and what is he/she going to do?) | Communication and collaboration forms                                            | Resources, tools, and media (Which tools or media are used and how are they used?) |
|---------------|----------------------------------------------|----------------------------------------------------------------------------------------------------|----------------------------------------------------------------------------------------------------|----------------------------------------------------------------------------------------------------|----------------------------------------------------------------------------------|------------------------------------------------------------------------------------|
| 10<br>min.    | Intro-<br>duction<br>and<br>Orien-<br>tation | Learn:  How to troubleshoot a down internet connection, troubleshot the modem                                             | Check on site the modem     Learn what to check on modem     Learn about the modem connection used for internet connectivity                                        | Provides introduction to the task                                                                    | Individual learner,<br>upfront learning path<br>creation by trainer in<br>Guides | <ul><li> HoloLens Guides</li><li> Modem</li><li> Firewall media</li></ul>          |
| 30<br>min.    | Excecu-<br>tion of<br>the task               | How to use the HoloLens guides Troubleshoot the modem Troubleshoot the internet                                           | Check the modem Check the LEDs of firewall Check the modem cables and secure them                                                                                   | Provides introduction to the<br>HoloLens and HoloLens guides                                         | Individual learner,<br>upfront learning path<br>creation by trainer in<br>Guides | <ul><li> HoloLens Guides</li><li> Modem</li><li> Firewall media</li></ul>          |
| 30<br>min.    | Assess-<br>ment<br>/Check                    | How a complex modem and firewall work together to provide internet to a company and how to troubleshoot when issues arise | Check the interconnections between the modem and firewall Check modem operating system functions Check firewall system functions Check cables of the modem/firewall | Provide real-time feedback to students                                                               | Verbal Evaluation                                                                | HoloLens and Guides     Microsoft forms                                            |

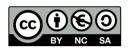

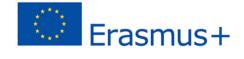

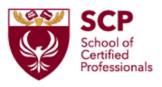

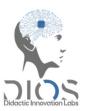

| 30<br>min. | End of<br>the<br>lesson | Realization of the possible<br>issues that during an<br>internet disruption | Prepare the documentation of the project | Guide on the documentation best practices     Version history of the documentation document | 1:1 asychronous communication. | • Slack |
|------------|-------------------------|-----------------------------------------------------------------------------|------------------------------------------|---------------------------------------------------------------------------------------------|--------------------------------|---------|
|------------|-------------------------|-----------------------------------------------------------------------------|------------------------------------------|---------------------------------------------------------------------------------------------|--------------------------------|---------|

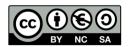

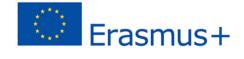